Приложение к основной образовательной программе основного общего образования МБОУ «Сергачская СОШ №1» утвержденной приказом директора 27.08.2015 г. № 64-о

# Рабочая программа учебного предмета

# **«Информатика»**

6-7 классов

**Срок реализации:** 6 класс-2015-2016 учебный год

7 класс-2015-2017 учебный год

Сергач 2015 г.

### **Пояснительная записка**

Рабочая программа «Информатика и ИКТ» для 6-7 класса средней общеобразовательной школы составлена на основе авторской программы Л.Л. Босовой «Информатика и ИКТ» для 5-7 классов средней общеобразовательной школы, опубликованной в методическом пособии «Информатика. Программы для общеобразовательных учреждений. 2-11 классы», составитель М.Н.Бородин. – М.: БИНОМ. Лаборатория знаний, 2010;

*Изучение информатики и ИКТ в 6–7 классах направлено на достижение следующих целей:*

формирование общеучебных умений и навыков на основе средств и методов информатики и ИКТ, в том числе овладение умениями работать с различными видами информации, самостоятельно планировать и осуществлять индивидуальную и коллективную информационную деятельность, представлять и оценивать ее результаты;

 пропедевтическое (предварительное, вводное, ознакомительное) изучение понятий основного курса школьной информатики, обеспечивающее целенаправленное формирование общеучебных понятий, таких как «объект», «система», «модель», «алгоритм» и др.;

 воспитание ответственного и избирательного отношения к информации; развитие познавательных, интеллектуальных и творческих способностей учащихся.

Для достижения комплекса поставленных целей в процессе изучения информатики и ИКТ *в 6 классе* необходимо решить следующие *задачи*:

- включить в учебный процесс содержание, направленное на формирование у учащихся основных общеучебных умений информационно-логического характера, таких как анализ объектов и ситуаций; синтез как составление целого из частей и самостоятельное достраивание недостающих компонентов; выбор оснований и критериев для сравнения, классификации объектов; обобщение и сравнение данных; подведение под понятие, выведение следствий; установление причинно-следственных связей; построение логических цепочек рассуждений и т.д.;
- создать условия для овладения основными универсальными умениями информационного характера, такими как постановка и формулирование проблемы; поиск и выделение необходимой информации, применение методов информационного поиска; структурирование и визуализация информации; выбор наиболее эффективных способов решения задач в зависимости от конкретных условий; самостоятельное создание алгоритмов деятельности при решении проблем творческого и поискового характера;
- показать роль средств информационных и коммуникационных технологий в информационной деятельности человека;
- расширить спектр умений использования средств информационных и коммуникационных технологий для сбора, хранения, преобразования и передачи различных видов информации (работа с текстом и графикой в среде соответствующих редакторов); создать условия для овладения способами и методами освоения новых инструментальных средств, формирования умений и навыков самостоятельной работы; воспитывать стремление использовать полученные знания в процессе обучения другим предметам и в жизни;
- организовать деятельность, направленную на овладение первичными навыками исследовательской деятельности, получение опыта принятия решений и управления объектами с помощью составленных для них алгоритмов;
- создать условия для развития умений продуктивного взаимодействия и сотрудничества со сверстниками и взрослыми: умение правильно, четко и однозначно формулировать мысль в понятной собеседнику форме; умением выступать перед аудиторией, представляя ей результаты своей работы с помощью

средств ИКТ;

- *в 7 классе* необходимо решить следующие *задачи*:
	- создать условия для осознанного использования учащимися при изучении школьных дисциплин таких общепредметных понятий, как «объект», «система», «модель», «алгоритм», «исполнитель» и др.;
	- сформировать у учащихся умения организации собственной учебной деятельности, включающие: целеполагание как постановку уче6ной задачи на основе соотнесения того, что уже известно, и того, что требуется установить; планирование как определение последовательности промежуточных целей с учетом конечного результата, разбиение задачи на подзадачи, разработку последовательности и структуры действий, необходимых для достижения цели при помощи фиксированного набора средств; прогнозирование как предвосхищение результата; контроль как интерпретацию полученного результата, его соотнесение с имеющимися данными с целью установления соответствия или несоответствия; коррекцию как внесение необходимых дополнений и изменений в план действий в случае обнаружения ошибки; оценку – осознание учащимся того, насколько качественно им решена учебнопознавательная задача;
	- сформировать у учащихся умения и навыки информационного моделирования как основного метода приобретения знаний: умение преобразовывать объект из чувственной формы в пространственно-графическую или знаково-символическую модель; умение строить разнообразные информационные структуры для описания объектов; умение «читать» таблицы, графики, диаграммы, схемы и т.д., самостоятельно перекодировать информацию из одной знаковой системы в другую; умение выбирать форму представления информации в зависимости от стоящей задачи, проверять адекватность модели объекту и цели моделирования;
	- сформировать у учащихся основные универсальные умения информационного характера, такие как постановка и формулирование проблемы; поиск и выделение необходимой информации, применение методов информационного поиска; структурирование и визуализация информации; выбор наиболее эффективных способов решения задач в зависимости от конкретных условий; самостоятельное создание алгоритмов деятельности при решении проблем творческого и поискового характера;
	- сформировать у учащихся широкий спектр умений и навыков использования средств информационных и коммуникационных технологий для сбора, хранения, преобразования и передачи различных видов информации; овладения способами и методами освоения новых инструментальных средств;
	- сформировать у учащихся умения и навыки самостоятельной работы, первичные умения и навыки исследовательской деятельности, принятия решений и управления объектами с помощью составленных для них алгоритмов;
	- сформировать у учащихся умения и навыки продуктивного взаимодействия и сотрудничества со сверстниками и взрослыми: умение правильно, четко и однозначно формулировать мысль в понятной собеседнику форме; умение работы в группе; умение выступать перед аудиторией, представляя ей результаты своей работы с помощью средств ИКТ.

# **Содержание учебного предмета 6 класс**

# **Компьютер и информация**

Компьютер – универсальная машина для работы с информацией. Файлы и папки. Как информация представляется в компьютере, или Цифровые данные. Двоичное кодирование числовой информации. Перевод целых десятичных чисел в двоичный код.

Перевод целых чисел из двоичной системы счисления в десятичную. Тексты в памяти компьютера. Изображения в памяти компьютера. Единицы измерения информации. История вычислительной техники. История счета и систем счисления.

### *Компьютерный практикум*

Клавиатурный тренажер.

Практическая работа № 1 «Работаем с файлами и папками. Часть 1».

Практическая работа № 2 «Знакомимся с текстовым процессором».

Практическая работа № 3 «Редактируем и форматируем текст. Создаем надписи».

Практическая работа № 4 «Нумерованные списки».

Практическая работа № 5 «Маркированные списки».

#### **Человек и информация**

Информация и знания. Чувственное познание окружающего мира. Мышление и его формы. Понятие как форма мышления. Как образуются понятия. Содержание и объём понятия. Отношения между понятиями (тождество, перекрещивание, подчинение, соподчинение, противоположность, противоречие). Определения понятий. Суждения. Умозаключения.

#### *Компьютерный практикум*

Практическая работа № 6 «Создаем таблицы».

Практическая работа № 7 «Размещаем текст и графику в таблице».

Практическая работа № 8 «Строим диаграммы».

Практическая работа № 9 «Изучаем графический редактор Paint».

Практическая работа № 10 «Планируем работу в графическом редакторе».

Практическая работа № 11 «Знакомимся с векторной графикой».

#### **Алгоритмы и исполнители**

Что такое алгоритм. О происхождении слова алгоритм. Исполнители вокруг нас. Формы записи алгоритмов. Типы алгоритмов. Линейные алгоритмы. Алгоритмы с ветвлениями. Алгоритмы с повторениями. Ханойская башня.

#### *Компьютерный практикум*

Практическая работа № 12 «Рисунок на свободную тему».

Практическая работа № 13 «Создаем презентацию "Часы"».

Практическая работа № 14 «Создаем презентацию "Времена года"».

Практическая работа № 15 «Создаем презентацию "Скакалочка"».

Практическая работа № 16 «Работаем с файлами и папками. Часть 2».

Практическая работа № 17 «Создаем слайд-шоу».

#### **7 класс**

#### **Объекты и их имена***.*

Техника безопасности и организация рабочего места. Объекты и их имена. Признаки объектов. Отношения объектов. Разновидности объектов и их классификация. Состав объектов. Система объектов. Система и окружающая среда. Персональный компьютер как система. Основные объекты операционной системы. Работа с объектами файловой системы. Создание текстовых объектов.

#### *Компьютерный практикум*

Практическая работа № 1 «Работаем с основными объектами операционной системы». Практическая работа № 2 «Работаем с объектами файловой системы».

Практическая работа № 3 «Создаем текстовые объекты».

#### **Информационное моделирование**

Модели объектов и их назначение. Информационные модели. Словесные информационные модели. Математические модели. Табличные информационные модели. Простые таблицы. Сложные таблицы. Вычислительные таблицы. Электронные таблицы.

Графики и диаграммы. Наглядное изменение процессов изменения величин.

# *Компьютерный практикум*

Практическая работа № 4 «Создаем словесные модели».

Практическая работа № 5 «Многоуровневые списки».

Практическая работа № 6 «Создаем табличные модели».

Практическая работа № 7 «Создаем вычислительные таблицы».

Практическая работа № 8 «Знакомимся с электронными таблицами».

Практическая работа № 9 «Создаем диаграммы и графики».

Практическая работа № 10 «Схемы, графы и деревья».

Практическая работа № 11 «Графические модели».

Практическая работа № 12 «Итоговая работа».

### **Алгоритмика**

Алгоритм — модель деятельности исполнителя алгоритмов. Исполнитель Чертежник. Управление Чертежником. Исполнитель Чертежник. Использование вспомогательных алгоритмов. Исполнитель Чертежник. Цикл «повторить n раз». Исполнитель Робот. Цикл «пока». Исполнитель Робот. Ветвление. Работа в среде «Кумир».

# *Компьютерный практикум*

Работа в среде «Кумир».

#### **Тематическое планирование**

#### **6 класс**

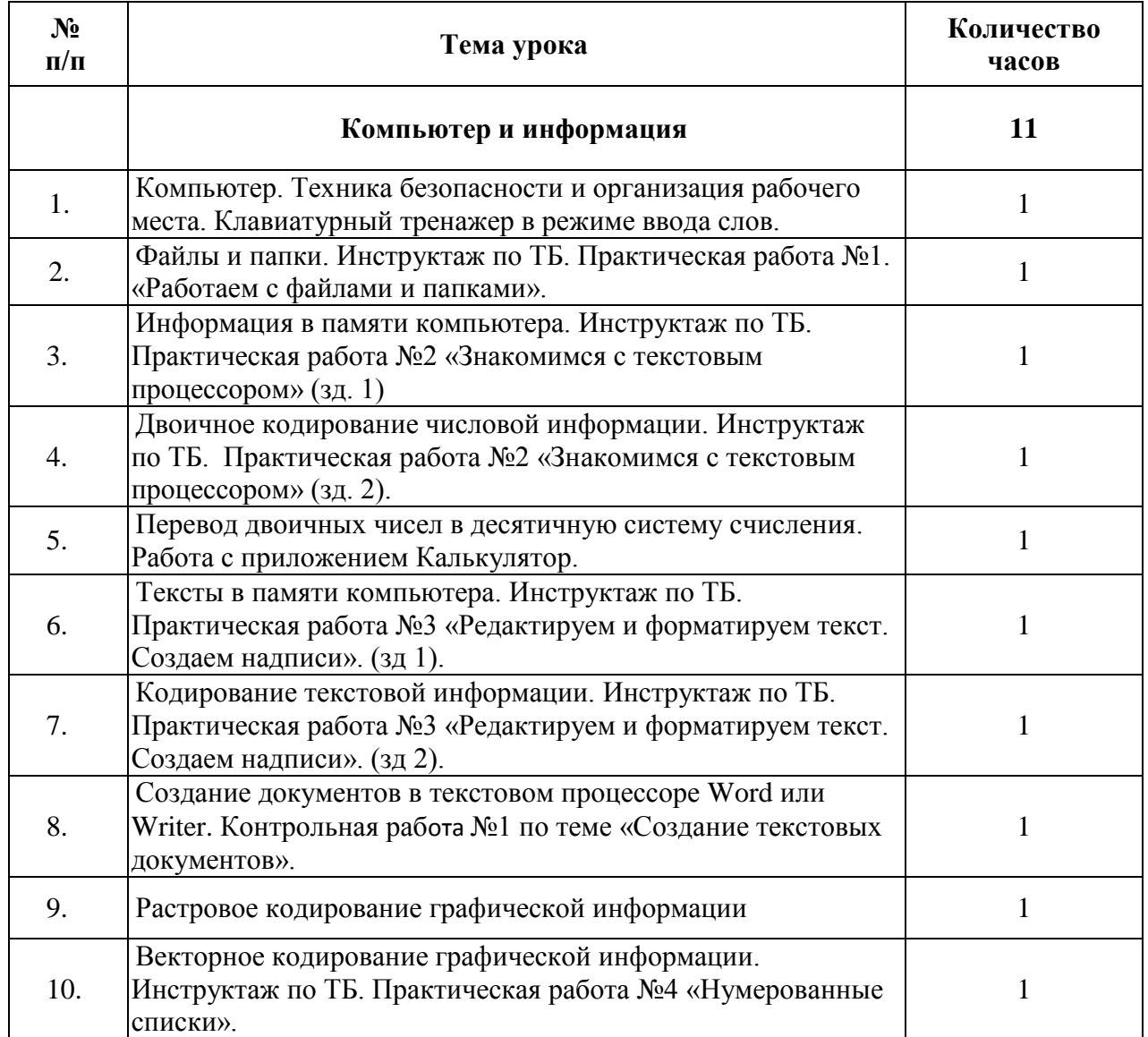

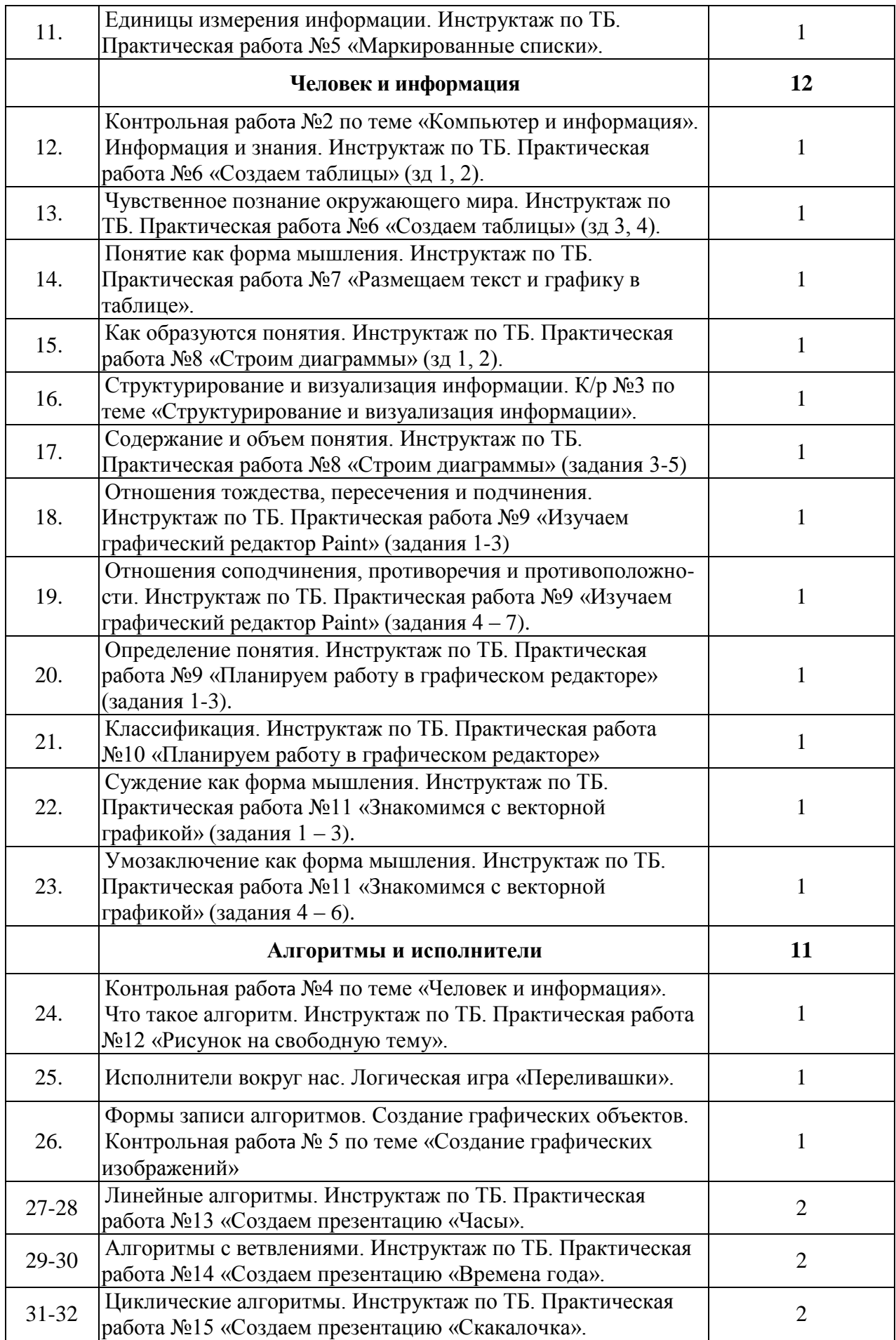

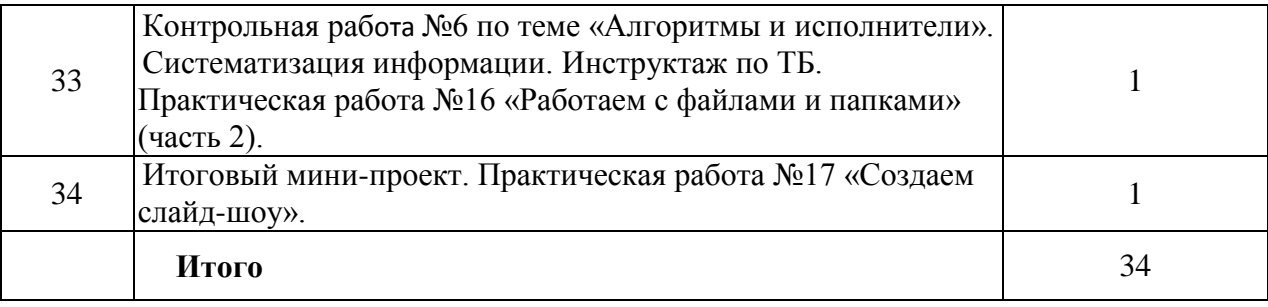

# **7 класс**

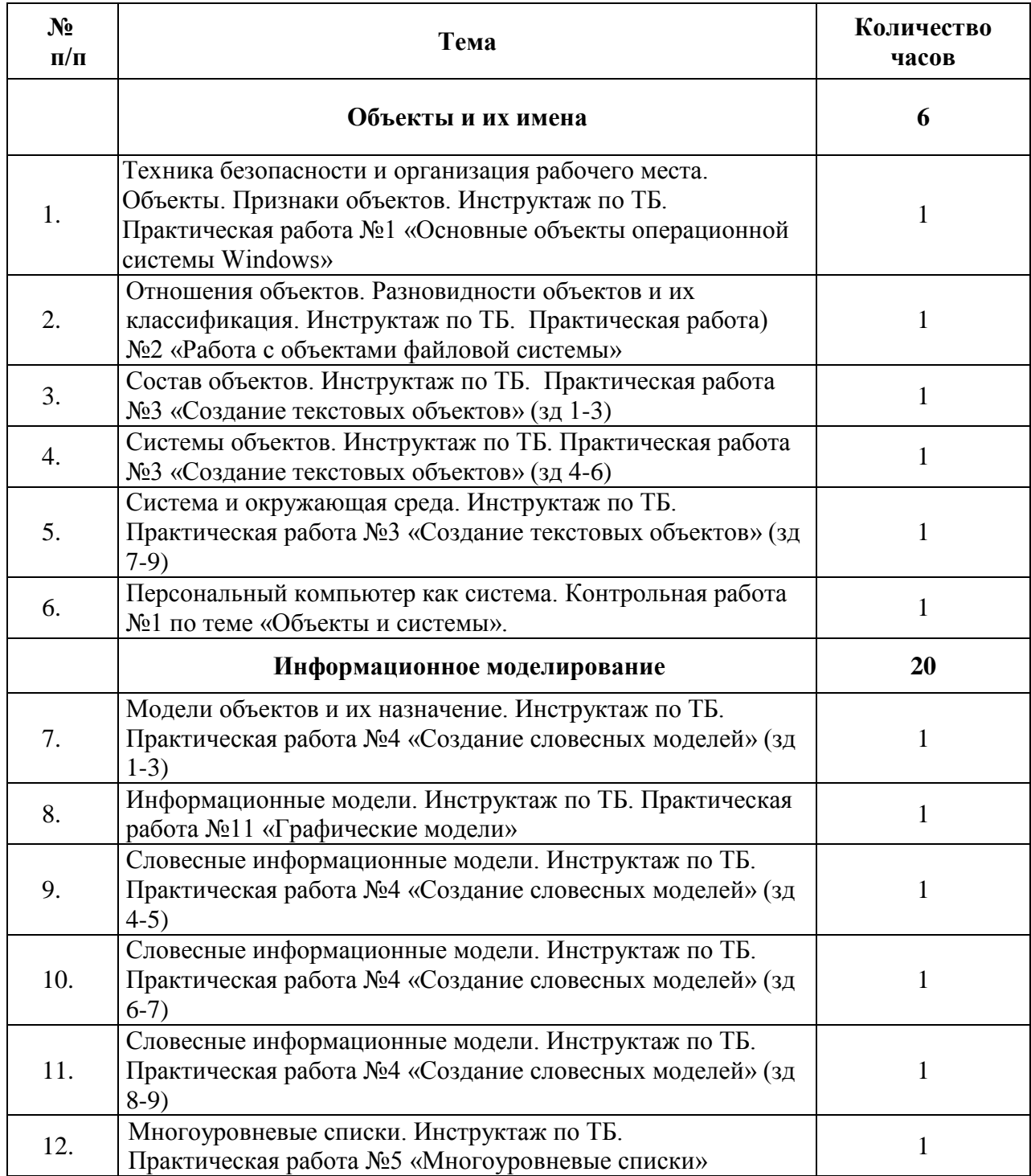

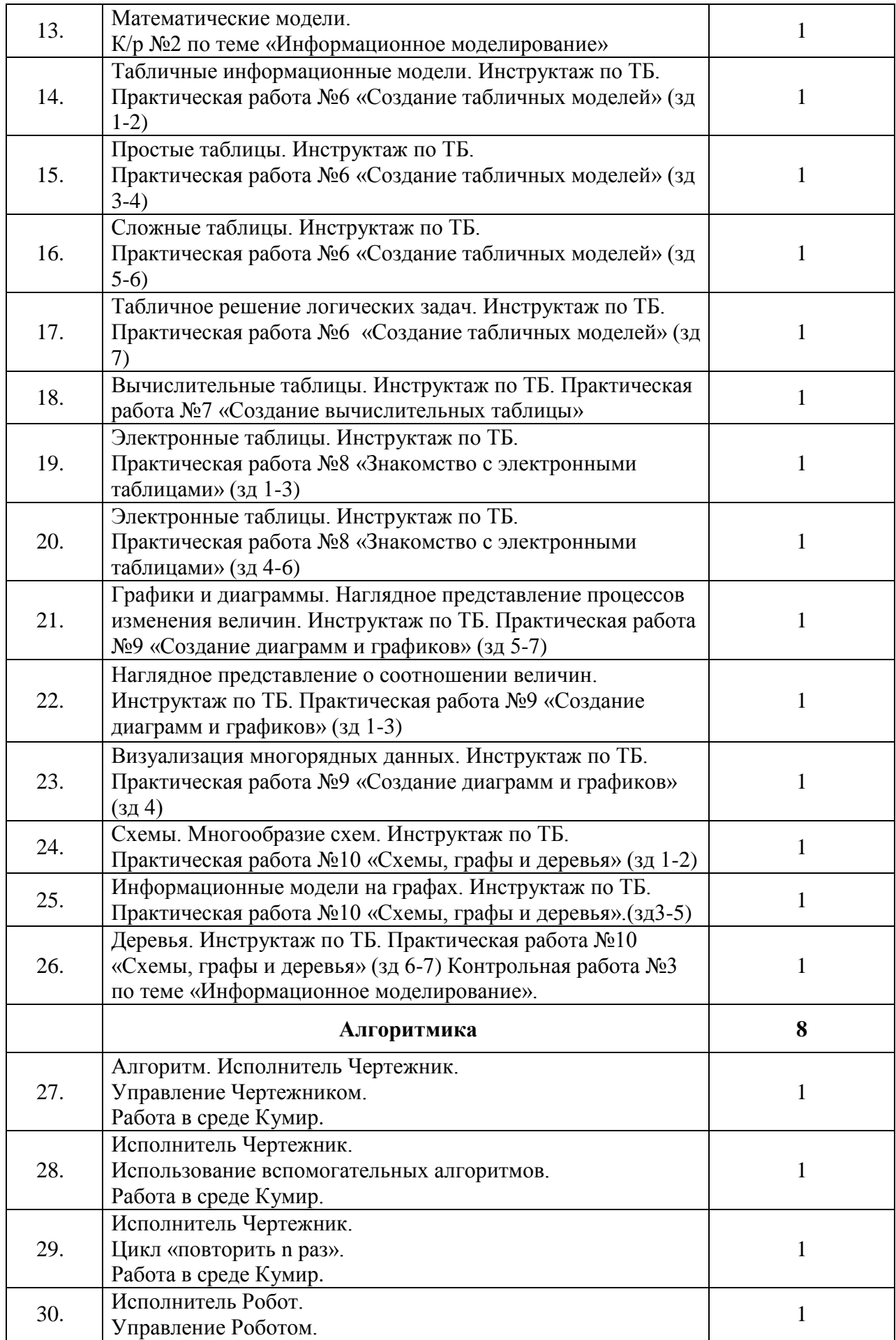

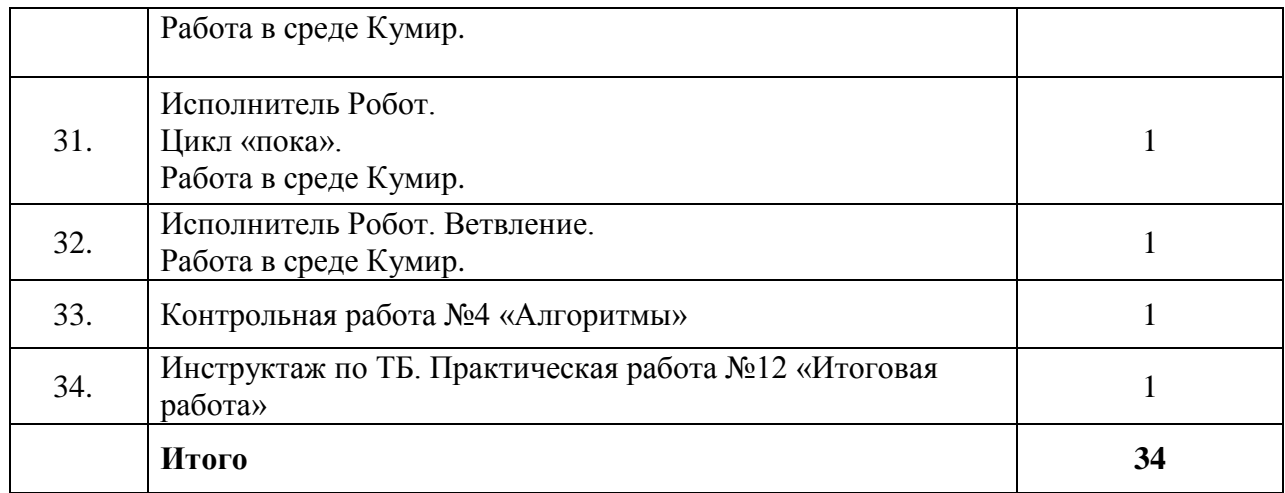

# **Требования к уровню подготовки учащихся**

# **6 класс**

*Ученик должен знать/понимать*:

- требования безопасности и гигиены в работе со средствами ИКТ;
- требования к организации компьютерного рабочего места;
- виды прикладных программ, основные операции с файлами;
- виды систем счисления;
- виды объектов текстовой информации;
- алгоритм перевода целых чисел из десятичной системы счисления в двоичную и наоборот;
- связь между единицами измерения информации;
- достоинства и недостатки представления информации в виде текста;
- способы познания человеком мира через органы чувств;
- логические приемы оперирования с понятием;
- отличия текстового редактора и процессора;
- основные этапы подготовки текстового документа, содержащего графические объекты; правила ввода текста, приемы работы с текстовым документом;
- возможности графического редактора Paint;
- виды определений, требования к построению родовидового определения;
- требования к классификации, признаки классификации;
- виды суждений;
- правила получения умозаключений;
- пошаговое исполнение алгоритма;
- способы описания алгоритмов;
- понятие блок-схемы, обозначения блоков;
- правила записи линейного алгоритма;
- правила записи разветвленного алгоритма;
- понятие цикла, его разновидности.

*Ученик должен уметь:*

- различать виды информации по способам ее восприятия;
- приводить примеры обработки информации на компьютере;
- определять устройства компьютера, моделирующие основные компоненты информационных функций человека;
- создавать, открывать и закрывать папки, упорядочивать содержание папки, определять назначение файла по его расширению;
- запускать программу, вводить, изменять текст, проверять правописание;
- сохранять документы;
- приводить примеры позиционных и непозиционных систем счисления;
- выполнять базовые операции форматирования абзаца и шрифта в текстовом процессоре Word;
- переводить целые числа из десятичной системы счисления в двоичную и, наоборот, с использованием калькулятора;
- редактировать и форматировать текст, используя формат абзац и текст; создавать надписи;
- создавать документ в текстовом процессоре, сохранять его, редактировать и форматировать текст по образцу;
- создавать нумерованные списки;
- переводить из больших единиц измерения информации в меньшие;
- создавать таблицы, редактировать информацию в ячейках;
- создавать таблицы в текстовом процессоре, удалять и добавлять ячейки, строки, столбцы;
- получать информацию из таблиц, схем и диаграмм; изменять местоположение и размещение в тексте графических объектов;
- создавать диаграммы разных типов, используя табличное представление информации;
- применять текстовый редактор для набора, редактирования и форматирования любых текстов;
- различать общие и единичные понятия; приводить примеры существенных признаков и множества объектов, которым они присущи; редактировать диаграммы;
- устанавливать логические отношения:
- делать рисунки, используя основные инструменты и палитру;
- классифицировать понятия по определенному признаку;
- Создавать рисунки, используя возможности встроенного в текстовый процессор графического редактора;
- встраивать в текст графические объекты из коллекции;
- записывать алгоритм известными способами;
- составлять линейные алгоритмы;
- записывать алгоритмы различными способами;
- разрабатывать алгоритм и в соответствии с ним создавать графический объект;
- использовать при создании графического объекта циклический алгоритм;
- составлять алгоритмы с разветвлениями и записывать их различными способами;
- создавать презентации, используя разветвленные алгоритмы;
- составлять циклические алгоритмы; выполнять циклические алгоритмы;
- выполнять основные операции с файлами и папками.

*Использовать приобретенные знания и умения в практической деятельности и в повседневной жизни:*

- определять, информативно или нет некоторое сообщение, если известны способность;
- конкретного субъекта к его восприятию;
- уметь применять текстовый процессор для набора, редактирования и форматирования текстов, создания списков и таблиц;
- понимать смысл терминов «понятие», «суждение», «умозаключение»;
- приводить примеры единичных и общих понятий, отношений между понятиями;
- различать необходимые и достаточные условия;
- уметь пользоваться стандартным графическим интерфейсом компьютера;

 уметь применять инструменты простейших графических редакторов для создания и редактирования рисунков;

# **7 класс**

*Ученик должен знать/понимать:*

- требования безопасности и гигиены в работе со средствами ИКТ;
- разновидности отношений объектов, как осуществить деление заданного множества объектов на классы по заданному признак;
- основные приёмы создания текстовых документов;
- название распространенных систем окружающего мира, новые приёмы создания текстовых документов;
- смысл терминов «модель», «моделирование»;
- различные стили выполнения словесных информационных моделей;
- понимать в каких случаях полезны аннотация или конспект;
- новые приёмы работы с текстовыми документами (сортировка, колонки, колонтитулы);
- знать разные виды списков;
- компоненты таблицы, правила оформления таблиц, преимущество табличных моделей над словесными;
- определение знаковой информационной модели;
- правила оформления простых таблиц;
- правила оформления сложных таблиц;
- условия взаимно однозначного соответствия, примеры взаимно однозначного соответствия;
- назначение электронных таблиц (ЭТ), преимущество ЭТ, области использования, структуру ЭТ;
- определения графика, диаграммы, виды диаграмм.
- определение исполнитель, примеры исполнителей, виды исполнителей, круг исполняемых задач, среда исполнителя, СКИ, режим работы, управление, алгоритм, программа;
- знать определение вспомогательного алгоритма, процедура, СКИ;
- СКИ Робот, среду действия Робот.

*Ученик должен уметь:*

- формулировать определения понятия объект, указывать их признаки, работать с объектами операционной системы;
- классифицировать объекты по заданному признаку;
- приводить примеры материальных, нематериальных и смешанных систем;
- работать со словесными информационными моделями, различать стили выполнения словесная информационная модель;
- создавать аннотацию и конспект известного материала;
- систематизировать, структурировать и разумно оформлять текстовую информацию;
- систематизировать, структурировать и разумно оформлять текстовую информацию;
- преобразовывать словесную модель в математическую, составлять математические модели;
- применять табличный способ при решении логических задач;
- строить блок-схему к любому алгоритму;
- строить графы к различным задачам;
- создавать графы и деревья в графическом редакторе, правильно использовать при решении логических задач;
- определять типы исполнителей, приводить примеры исполнителей, задавать СКИ;
- создавать программу для линейного алгоритма;
- создавать программу для циклического алгоритма.

*Использовать приобретенные знания и умения в практической деятельности и в повседневной жизни:*

- понимать и правильно применять на бытовом уровне понятия «система», «системный подход», выполнять правила поведения и ТБ в компьютерном классе.
- создавать, форматировать таблицы, подбирать материал для заполнения таблицы;
- применять табличный способ при решении логических задач;
- вводить текст, формулы в ЭТ, производить простейшие вычисления, редактировать и форматировать.
- строить графики и диаграммы в табличном процессоре Excel.
- иметь представления об алгоритмах, приводить их примеры;
- иметь представление об исполнителях алгоритмов и системах команд исполнителей.